**Załączniki do zarządzenia Nr 42 Generalnego Dyrektora Dróg Krajowych i Autostrad z dnia 17 grudnia 2019 r.**

**Załącznik Nr 1**

# **Procedura elektronicznego zarządzania dokumentacją z wykorzystaniem systemu teleinformatycznego**

Procedura postępowania z dokumentacją w Generalnej Dyrekcji Dróg Krajowych i Autostrad określa działania wynikające z Instrukcji Kancelaryjnej wprowadzonej zarządzeniem Generalnego Dyrektora Dróg Krajowych i Autostrad z dnia 18 grudnia 2014 r. *w sprawie wprowadzenia instrukcji kancelaryjnej, jednolitego rzeczowego wykazu akt, instrukcji w sprawie organizacji i zakresu działania archiwów zakładowych w GDDKiA*.

Niniejsza Procedura ma na celu zapewnienie jednolitego sposobu wykonywania czynności kancelaryjnych w Generalnej Dyrekcji Dróg Krajowych i Autostrad z użyciem systemu teleinformatycznego EZD - PUW.

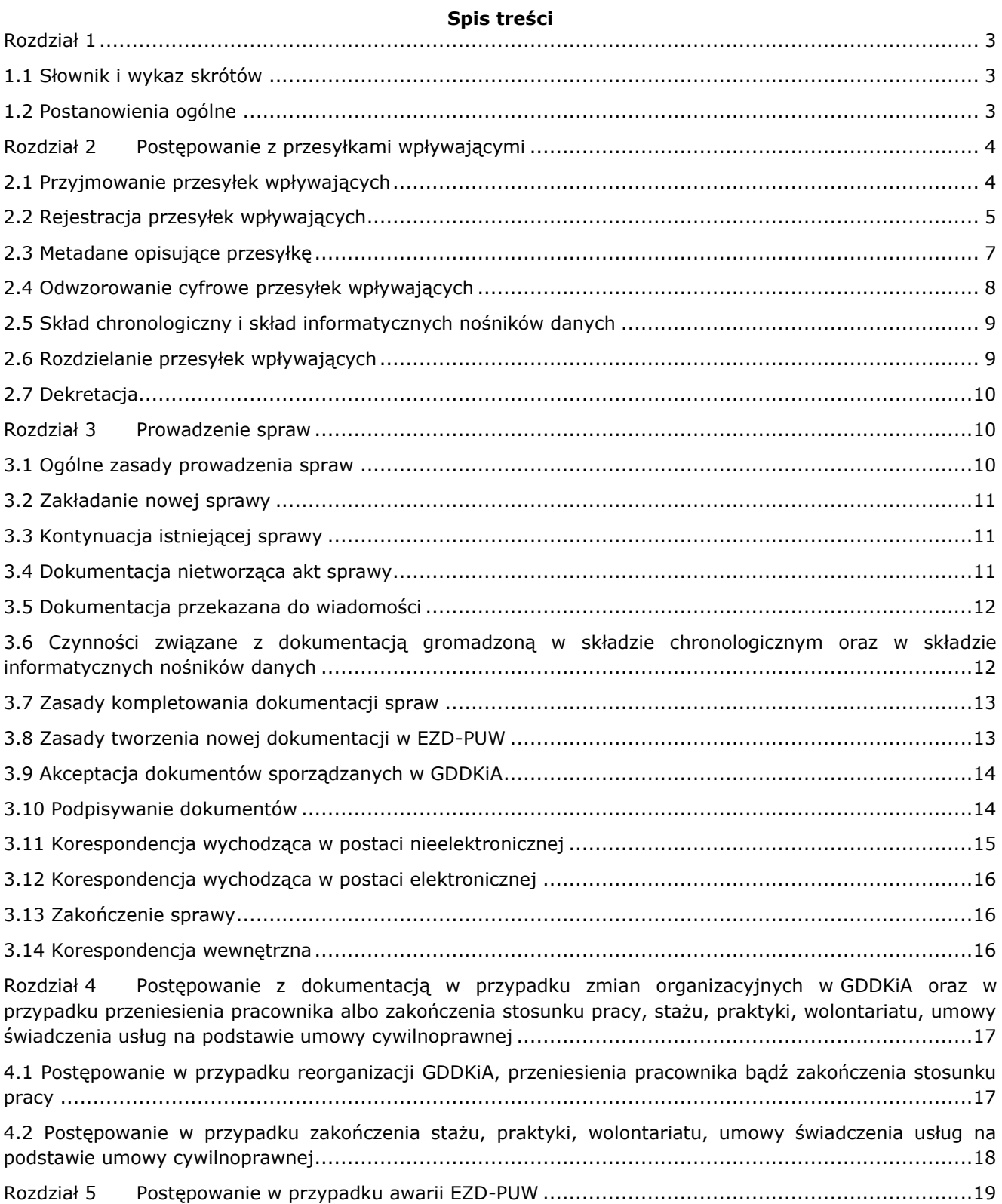

# <span id="page-2-0"></span>**Rozdział 1**

# <span id="page-2-1"></span>**1.1 Słownik i wykaz skrótów**

- 1) **dekretacja zastępcza** adnotacja umieszczana na piśmie lub do niego dołączana, odzwierciedlająca treść dekretacji dołączonej do pisma zarejestrowanego w EZD służącym do wspomagania procesu obiegu dokumentacji w systemie tradycyjnym i potwierdzona podpisem odręcznym przez osobę przenoszącą treść dekretacji na pismo;
- 2) **ePUAP** Elektroniczna Platforma Usług Administracji Publicznej, platforma teleinformatyczna, która umożliwia komunikację obywateli i przedsiębiorców z podmiotami publicznymi. Pozwala również komunikować się podmiotom administracji publicznej pomiędzy sobą;
- 3) **ESP** Elektroniczna Skrzynka Podawcza, dostępny publicznie środek komunikacji elektronicznej służący do przekazywania informacji w formie elektronicznej do podmiotu publicznego przy wykorzystaniu powszechnie dostępnej sieci teleinformatycznej;
- 4) **EZD** Elektroniczne Zarządzanie Dokumentacją, system wykonywania czynności kancelaryjnych, dokumentowania przebiegu załatwiania spraw, tworzenia i gromadzenia dokumentacji w postaci elektronicznej, realizowany w ramach systemu teleinformatycznego;
- 5) **EZD-PUW** system teleinformatyczny autorstwa Podlaskiego Urzędu Wojewódzkiego, w ramach którego realizowane jest Elektroniczne Zarządzanie Dokumentacją (EZD);
- 6) **GDDKiA** Generalna Dyrekcja Dróg Krajowych i Autostrad;
- 7) **JRWA** jednolity rzeczowy wykaz akt GDDKiA;
- 8) **kierownictwo GDDKiA** zgodnie z przepisami wewnętrznymi dot. podziału zadań w ramach Kierownictwa GDDKiA;
- 9) **kierownictwo oddziału** dyrektor oddziału Generalnej Dyrekcji i jego zastępcy;
- 10) **komórka** komórka organizacyjna oraz wewnętrzna komórka organizacyjna Centrali lub Oddziału;
- 11) **metadane** zestaw usystematyzowanych informacji, logicznie powiązanych z przesyłką, sprawą lub inną dokumentacją, ułatwiających ich wyszukiwanie, kontrolę, zrozumienie i długotrwałe przechowywanie oraz zarządzanie;
- 12) **naturalny dokument elektroniczny** dokument będący od początku swojego istnienia zbiorem danych zapisanym w postaci elektronicznej, możliwy do odczytania wyłącznie za pośrednictwem odpowiednich urządzeń elektronicznych;
- 13) **punkt kancelaryjny** komórka organizacyjna, w tym sekretariat, kancelaria, stanowisko pracy, której pracownicy są uprawnieni do przyjmowania lub wysyłania przesyłek, a także osoba prowadząca sprawę w zakresie przesyłek elektronicznych kierowanych do niej bezpośrednio lub automatycznie przekazywanych przez systemy informatyczne według ustalonej reguły;
- 14) **RPW** rejestr przesyłek wpływających, służący do ewidencjonowania w kolejności chronologicznej przesyłek otrzymywanych przez GDDKiA;
- 15) **skład chronologiczny** uporządkowany zbiór dokumentacji w postaci nieelektronicznej, w układzie wynikającym z kolejności wprowadzenia do EZD;
- 16) **skład informatycznych nośników danych** uporządkowany zbiór informatycznych nośników danych, na których jest zapisana dokumentacja w postaci elektronicznej napływająca i powstająca w związku z załatwianiem spraw przez GDDKiA;
- 17) **UPO** urzędowe poświadczenie odbioru, w rozumieniu przepisów o informatyzacji działalności podmiotów realizujących zadania publiczne.

# <span id="page-2-2"></span>**1.2 Postanowienia ogólne**

- 1.2.1 W GDDKiA podstawowym sposobem dokumentowania przebiegu załatwiania i rozstrzygania spraw jest system tradycyjny wspomagany przez EZD.
- 1.2.2 Wszystkie czynności kancelaryjne oraz dokumentowanie przebiegu załatwiania i rozstrzygania spraw są dokonywane w sposób tradycyjny z wykorzystaniem EZD jako systemu wspomagającego, natomiast wyjątki od tego sposobu, o których mowa w pkt [1.2.4](#page-3-2), są wykonywane w EZD.
- 1.2.3 Wykaz symboli z Jednolitego Rzeczowego Wykazu Akt, w ramach których czynności kancelaryjne oraz dokumentowanie przebiegu załatwiania i rozstrzygania spraw są dokonywane w formie elektronicznej z wykorzystaniem EZD-PUW, określa załącznik nr 2 do zarządzenia.
- <span id="page-3-2"></span>1.2.4 Opis czynności kancelaryjnych wymienionych w pkt 1.2.2, nie obejmuje działań prowadzonych w przeznaczonych do załatwiania określonych rodzajów spraw systemach teleinformatycznych, innych niż system EZD.
- 1.2.5 Przesyłki dostarczone za pośrednictwem operatora pocztowego oraz wysyłane z GDDKiA, zawierające:
	- 18) informacje niejawne,
	- 19) tajemnicę skarbową,
	- 20) UNCLASSIFIED lub LIMITÉ,

21) oświadczenia o stanie majątkowym,

są rejestrowane w EZD-PUW (w formie zamkniętej przesyłki), bez umieszczania w nim odwzorowań cyfrowych (skanów) tych dokumentów, projektów ani wersji ostatecznych pism.

- 1.2.6 Przy realizacji spraw prowadzonych w sposób tradycyjny, dopuszcza się wykorzystanie EZD w celu dokonania dekretacji, pod warunkiem wykonania następnie dekretacji zastępczej.
- 1.2.7 Odwzorowanie cyfrowe, wykonane z przesyłek przychodzących, powiązanych z aktami spraw prowadzonych w sposób tradycyjny, traktuje się w EZD jako dokumentację nietworzącą akt spraw o kategorii archiwalnej Bc lub B5, jeżeli były dekretowane elektronicznie.
- 1.2.8 W przypadku spraw prowadzonych w sposób tradycyjny stosowanie EZD-PUW jest obligatoryjne do:
	- 1) prowadzenia rejestrów przesyłek wpływających (RPW), wychodzących i wewnętrznych;
	- 2) tworzenia spisów spraw;
	- 3) podpisywania certyfikatem kwalifikowanym tj. podpisem elektronicznym, który jest równoważny pod względem skutków prawnych z podpisem odręcznym, wersji ostatecznych dokumentów;
	- 4) udostępniania i rozpowszechniania pism wewnątrz komórek GDDKiA, w których wdrożono EZD;
	- 5) przygotowywania i wysyłania przesyłek wychodzących, w tym wysyłanych za pośrednictwem ESP znajdującej się na ePUAP.
- 1.2.9 Dostęp do EZD-PUW jest nadawany zgodnie z Regulaminem Bezpieczeństwa Teleinformatycznego w GDDKiA oraz Polityką ochrony danych osobowych w GDDKiA.

# <span id="page-3-0"></span>**Rozdział 2 Postępowanie z przesyłkami wpływającymi**

# <span id="page-3-1"></span>**2.1 Przyjmowanie przesyłek wpływających**

- 2.1.1 Przesyłki wpływające do GDDKiA przyjmowane są przez punkty kancelaryjne.
- 2.1.2 Przesyłki wpływające w postaci nieelektronicznej (dostarczone za pośrednictwem operatora pocztowego) przyjmuje kancelaria ogólna w centrali lub uprawniony sekretariat w komórce organizacyjnej oddziału GDDKiA (np. oddział, rejon, biuro kierownika projektu).
- 2.1.3 Pozostałe przesyłki wpływające w postaci nieelektronicznej, np. przesyłki kurierskie, przesyłki doręczane osobiście przez nadawcę bądź jego przedstawiciela, mogą być przyjmowane przez punkty kancelaryjne uprawnione do przyjmowania tych przesyłek.
- <span id="page-3-3"></span>2.1.4 Do obowiązków pracownika punktu kancelaryjnego w zakresie przyjmowania przesyłek wpływających w postaci nieelektronicznej należy:
	- 1) sprawdzenie prawidłowości wskazanego na przesyłce adresu;
	- 2) sprawdzenie stanu opakowania i kompletności przesyłki;
	- 3) potwierdzenie przyjęcia przesyłki w przypadku przesyłek poleconych za zwrotnym potwierdzeniem odbioru bądź na żądanie składającego przesyłkę.
- <span id="page-3-4"></span>2.1.5 Pracownik punktu kancelaryjnego oznacza przesyłki wpływające poprzez umieszczenie nadruku zawierającego nazwę podmiotu i datę wpływu, a także numer z rejestru przesyłek wpływających:
	- 1) o ile to możliwe, na pierwszej stronie w górnej części pisma zawartego w przesyłce;
- 2) wyłącznie na kopercie w przypadku przesyłek nieotwieranych w punkcie kancelaryjnym bądź w przypadku braku możliwości umieszczenia nadruku na pierwszej stronie, np. ze względu na charakter dokumentu lub brak miejsca.
- <span id="page-4-1"></span>2.1.6 Pracownik punktu kancelaryjnego nie otwiera przesyłek:
	- 1) adresowanych imiennie do pracowników GDDKiA ze wskazaniem "do rąk własnych";
	- 2) adresowanych do związków zawodowych działających w GDDKiA;
	- 3) zawierających oferty kandydatów na stanowiska pracy, praktykę, staż lub wolontariat ze wskazaniem "Nr ogłoszenia komórka;
	- 4) składanych w prowadzonych postępowaniach o udzielenie zamówienia publicznego, w sposób przewidziany w procedurze przetargowej, w tym przesyłki zawierające oferty przetargowe zabezpieczone w kopertach opatrzonych napisem "Oferta na  $(...)$  — nie otwierać przed  $(...)$ " oraz przesyłki z napisem "Wadium w postępowaniu";
	- 5) adresowanych do komórek, które zastrzegły pisemnie ich nieotwieranie;
	- 6) zawierających informacje niejawne oznaczone klauzulą "poufne" lub "zastrzeżone";
	- 7) oznaczonych klauzulą "tajemnica skarbowa";
	- 8) oznaczonych klauzulami "LIMITÉ" lub "UNCLASSIFIED";
	- 9) oznaczonych klauzulami "NATO RESTRICTED", "RESTRICTED UE/EU RESTRICTED", "NATO CONFIDENTIAL", "CONFIDENTIAL UE/EU CONFIDENTIAL", "NATO SECRET", "SECRET EU/UE SECRET";
	- 10) wartościowych, które są przekazywane właściwej osobie lub komórce organizacyjnej za pokwitowaniem;
	- 11) zawierających pisma z Krajowego Rejestru Karnego, Agencji Bezpieczeństwa Wewnętrznego i Centralnego Biura Antykorupcyjnego;
	- 12) zawierających ankiety bezpieczeństwa osobowego;
	- 13) zawierających oświadczenia majątkowe pracowników;
	- 14) niewiadomego pochodzenia, podejrzanych o zakażenie substancjami biologicznymi lub skażenie środkami chemicznymi lub budzących podejrzenia z jakiegokolwiek innego powodu.
- 2.1.7 Postępowanie z przesyłkami, o których mowa w pkt [2.1.6](#page-4-1) ppkt 14, zostały określne w Zasadach postępowania w przypadku uzyskania informacji o podłożeniu lub zlokalizowaniu urządzenia wybuchowego w budynkach GDDKiA tj. w procedurze działania instytucji otrzymującej podejrzaną przesyłkę.
- 2.1.8 W przypadku przesyłek wpływających w postaci elektronicznej do obowiązków pracownika punktu kancelaryjnego należy:
	- 1) sprawdzenie prawidłowości wskazanego na przesyłce adresata;
	- 2) sprawdzenie kompletności przesyłki;
	- 3) potwierdzenie przyjęcia przesyłki na żądanie składającego przesyłkę.
- 2.1.9 W przypadku przesyłek wpływających przekazywanych na informatycznych nośnikach danych (np. płyta CD, DVD, pamięć flash), pracownik punktu kancelaryjnego dokonuje sprawdzenia stanu opakowania i kompletności przesyłki, a jeżeli jest to możliwe pozostałe czynności wskazane w pkt [2.1.4](#page-3-3) i [2.1.5](#page-3-4) dotyczących przyjmowania przesyłek wpływających w postaci nieelektronicznej.

#### <span id="page-4-0"></span>**2.2 Rejestracja przesyłek wpływających**

- <span id="page-4-2"></span>2.2.1 Pracownik punktu kancelaryjnego ma obowiązek rejestrowania przesyłek wpływających do GDDKiA w RPW. Rejestracji w RPW nie podlegają:
	- 1) zwroty przesyłek nieodebranych przez adresatów;
	- 2) zwrotki przesyłek przekazanych za zwrotnym potwierdzeniem odbioru;
	- 3) przesyłki wpływające, które nie dokumentują działalności GDDKiA, m.in.: prasa, życzenia, gratulacje, podziękowania, publikacje, przesyłki reklamowe i niezamawiane oferty, w tym oferty szkoleń.
- 2.2.2 Przesyłki wpływające przekazane w postaci nieelektronicznej pracownik punktu kancelaryjnego rejestruje na podstawie:
- 1) danych zawartych w treści pisma w przypadku gdy dany punkt kancelaryjny jest uprawniony do otwarcia koperty i zapoznania się z treścią pisma;
- 2) danych na kopercie.
- 2.2.3 Do obowiązków pracownika kancelarii ogólnej w centrali lub uprawnionego sekretariatu w komórce organizacyjnej oddziału GDDKiA (np. oddział, rejon, biuro kierownika projektu) w zakresie rejestracji przesyłek wpływających w postaci nieelektronicznej należy:
	- 1) posegregowanie przesyłek zgodnie z właściwością komórek organizacyjnych;
	- 2) zarejestrowanie przesyłki w RPW poprzez nadanie przesyłce unikatowego w całym zbiorze przesyłek wpływających identyfikatora RPW (prowadzonego dla danego roku kalendarzowego oraz centrali i oddziałów GDDKiA), wygenerowanego w EZD-PUW;
	- 3) wydrukowanie kodu kreskowego tożsamego z identyfikatorem RPW i umieszczenie go, o ile to możliwe, na pierwszej stronie w górnej części pisma zawartego w przesyłce;
	- 4) wykonanie odwzorowania cyfrowego zgodnie z zasadami określonymi w pkt [2.4;](#page-7-0)
	- 5) w przypadku gdy punkt kancelaryjny ma pewność, że przesyłka będzie stanowiła sprawę prowadzoną w formie elektronicznej z wykorzystaniem EZD-PUW lub ograniczoną pewność co do sposobu jej dalszego prowadzenia, zarejestrowanie przesyłki w uporządkowanym zbiorze dokumentacji w postaci nieelektronicznej, zwanym dalej "składem chronologicznym", oraz:
		- a) umieszczenie przesyłki w składzie chronologicznym w układzie wynikającym w kolejności rejestracji w RPW – w przypadku przesyłek w pełni odwzorowanych;
		- b) przekazanie przesyłki zgodnie z właściwością komórek organizacyjnych GDDKiA przypadku przesyłek, dla których nie wykonano pełnego odwzorowania cyfrowego.
- 2.2.4 W przypadku gdy przesyłki, o których mowa w pkt 2.2.3 ppkt 5, będą dotyczyły spraw prowadzonych nieelektronicznie przed założeniem sprawy w EZD-PUW przesyłkę należy wyrejestrować ze składu chronologicznego.
- 2.2.5 Do obowiązków pracownika punktu kancelaryjnego, innego niż kancelaria ogólna w centrali lub uprawniony sekretariat w komórce organizacyjnej oddziału GDDKiA (np. oddział, rejon, biuro kierownika projektu), w zakresie rejestracji przesyłek wpływających w postaci nieelektronicznej należy:
	- 1) zarejestrowanie przesyłki w RPW poprzez nadanie przesyłce unikatowego w całym zbiorze przesyłek wpływających identyfikatora RPW (prowadzonego dla danego roku kalendarzowego oraz centrali i oddziałów GDDKiA), wygenerowanego w EZD-PUW;
	- 2) umieszczenie pieczęci wpływu, o ile to możliwe, na pierwszej stronie w górnej części pisma zawartego w przesyłce i naniesienie na przesyłkę identyfikatora RPW;
	- 3) wykonanie odwzorowania cyfrowego zgodnie z zasadami określonymi w pkt [2.4;](#page-7-0)
	- 4) wykonanie pozostałych czynności zgodnie z pkt 2.2.3 ppkt 5.
- 2.2.6 W przypadku wpływu do GDDKiA przesyłki zawierającej więcej niż jeden komplet dokumentów, każdy z nich podlega odrębnej rejestracji w RPW. Pracownik punktu kancelaryjnego:
	- 1) tworzy dla każdego kompletu dokumentów odrębną koszulkę (widok w EZD-PUW, umożliwiający rejestrowanie i prowadzenie sprawy, grupowanie dokumentów oraz wykonywanie na nich operacji: aktualizacji, usuwania, przekazywania, udostępniania) i rejestruje je w RPW;
	- 2) odwzorowuje cyfrowo każdy komplet dokumentów, zgodnie z zasadami określonymi w pkt [2.4,](#page-7-0) a następnie dołącza do odpowiednich koszulek, w przypadku przesyłek wpływających w postaci nieelektronicznej.
- 2.2.7 Zwroty przesyłek nieodebranych przez adresatów oraz wpływające zwrotki przesyłek przekazanych za zwrotnym potwierdzeniem odbioru pracownik kancelarii ogólnej w centrali lub uprawnionego sekretariatu w komórce organizacyjnej oddziału GDDKiA (np. oddział, rejon, biuro kierownika projektu) odnotowuje w EZD-PUW (bez rejestracji w RPW), a następnie przekazują je:
	- 1) do właściwego składu chronologicznego w przypadku spraw prowadzonych elektronicznie;
	- 2) do komórki organizacyjnej, w której prowadzona jest sprawa w przypadku spraw prowadzonych nieelektronicznie.
- 2.2.8 Przed przystąpieniem do rejestracji przesyłek wpływających pocztą elektroniczną, punkt kancelaryjny dokonuje ich wstępnej selekcji mającej na celu oddzielenie spamu, wiadomości zawierających złośliwe oprogramowanie i wiadomości stanowiących korespondencję prywatną. Dopuszcza się dokonywanie wstępnego usuwania spamu i wiadomości zawierających złośliwe oprogramowanie za pomocą oprogramowania wykonującego te funkcje automatycznie.
- 2.2.9 Przesyłki wpływające pocztą elektroniczną dzielą się na:
	- 1) przesyłki adresowane na skrzynki poczty elektronicznej podane w serwisie internetowym GDDKiA jako właściwe do kontaktu z GDDKiA;
	- 2) przesyłki adresowane na indywidualne skrzynki poczty elektronicznej pracowników GDDKiA:
		- a) mające istotne znaczenie dla odzwierciedlenia przebiegu załatwiania i rozstrzygania spraw przez pracowników GDDKiA,
		- b) mające robocze znaczenie dla odzwierciedlenia przebiegu załatwiania i rozstrzygania spraw przez GDDKiA,
		- c) pozostałe.
- 2.2.10 Przesyłki adresowane na adresy właściwe do kontaktu z GDDKiA oraz przesyłki mające istotne znaczenie dla odzwierciedlenia przebiegu załatwiania i rozstrzygania spraw, rejestruje się w RPW.
- 2.2.11 Przesyłki mające robocze znaczenie dla odzwierciedlenia przebiegu załatwiania i rozstrzygania spraw, prowadzący sprawę włącza bezpośrednio do akt właściwej sprawy w EZD, w taki sposób, że nie rejestruje ich w RPW.
- 2.2.12 Przesyłek pozostałych nie rejestruje się i nie włącza się do akt sprawy i traktuje jako dokument elektroniczny nieewidencjonowany.
- 2.2.13 Przesyłki wpływające pocztą elektroniczną wymienione w pkt 2.2.10 i 2.2.11 wprowadza się do EZD-PUW w taki sposób, aby zachować je w postaci naturalnego dokumentu elektronicznego wraz z załącznikami w formatach, w jakich były przekazane.
- 2.2.14 Przesyłki wpływające pocztą elektroniczną na:
	- 1) adresy właściwe do kontaktu z GDDKiA rejestruje wyznaczony pracownik kancelarii ogólnej w centrali lub uprawnionego sekretariatu w komórce organizacyjnej oddziału GDDKiA (np. oddział, rejon, biuro kierownika projektu);
	- 2) skrzynki poczty elektronicznej służącej do obsługi kontaktów z dziennikarzami rejestrują wyznaczeni pracownicy komórek właściwych do spraw komunikacji z mediami;
	- 3) indywidualne skrzynki poczty elektronicznej rejestrują pracownicy prowadzący sprawę o ile przesyłki te mają istotne lub robocze znaczenie dla odzwierciedlenia przebiegu załatwiania i rozstrzygania sprawy.
- 2.2.15 Przesyłki przekazane na informatycznym nośniku danych (np. płyta CD, DVD, pamięć flash) pracownik punktu kancelaryjnego rejestruje w RPW dołączając pliki znajdujące się na nośniku danych, z zastrzeżeniem pkt 2.2.16, oraz odwzorowanie cyfrowe pisma przewodniego, jeżeli wpłynęło ono w postaci nieelektronicznej.
- 2.2.16 Jeżeli nie jest możliwe lub zasadne włączenie do EZD-PUW przesyłki przekazanej na informatycznym nośniku danych ze względu na jej rozmiar (powyżej 100 MB) lub treść (na przykład materiał filmowy, zbiór odwzorowań wieloarkuszowej mapy wykonany w dużej rozdzielczości, oprogramowanie instalacyjne), właściwy punkt kancelaryjny odnotowuje ten fakt w RPW.
- 2.2.17 Przesyłki przekazane na informatycznym nośniku danych, na których zapisana jest dokumentacja w postaci elektronicznej, pracownik punktu kancelaryjnego przekazuje je do rejestracji we właściwym zbiorze składu informatycznych nośników danych.

#### <span id="page-6-0"></span>**2.3 Metadane opisujące przesyłkę**

- 2.3.1 Pracownik punktu kancelaryjnego rejestrując przesyłkę w EZD-PUW uzupełnia metadane w następującym zakresie:
	- 1) tytułu dokumentu (krótki opis treści dokumentu);
	- 2) oznaczenia rodzaju dokumentu;
- 3) oznaczenia typu dokumentu;
- 4) daty widniejącej na piśmie;
- 5) znaku pisma nadanego przez nadawcę dokumentu;
- 6) zaznaczenia informacji o dokumencie elektronicznym w przypadku przesyłek wpływających drogą elektroniczną lub przekazanych na elektronicznym nośniku danych;
- 7) danych nadawcy (pełna nazwa niebędącego osobą fizyczną lub imię/imiona i nazwisko osoby fizycznej, adres);
- 8) daty nadania przesyłki;
- 9) daty wpływu przesyłki;
- 10) sposobu dostarczenia;
- 11) adresu e-mail w przypadku przesyłek dostarczonych za pośrednictwem poczty elektronicznej;
- 12) numeru nadawczego dostawcy usług pocztowych (R);
- 13) informacji o liczbie załączników, ich formie i postaci w przypadku przesyłek w postaci nieelektronicznej, dla których nie wykonano pełnego odwzorowania cyfrowego;
- 14) dodatkowych informacji, jeżeli są potrzebne;
- 15) jeżeli nie ma możliwości wykonania odwzorowania cyfrowego nazwy koszulki poprzez wprowadzenie krótkiego opisu, czyli zwięzłego odniesienia się do treści przesyłki z wykorzystaniem funkcji "Kreator koszulki".

# <span id="page-7-0"></span>**2.4 Odwzorowanie cyfrowe przesyłek wpływających**

- <span id="page-7-2"></span>2.4.1 Pracownik punktu kancelaryjnego wykonuje pełne odwzorowanie cyfrowe przesyłki wpływającej, z zastrzeżeniem pkt [2.4.3.](#page-7-1)
- 2.4.2 Wykonanie pełnego odwzorowania cyfrowego polega na wykonaniu odwzorowania wszystkich stron przesyłki wpływającej wraz z załącznikami.
- <span id="page-7-1"></span>2.4.3 Pełnemu odwzorowaniu cyfrowemu nie podlegają przesyłki wpływające ze względu na:
	- 1) rozmiar strony większy niż A4;
	- 2) liczbę stron większą niż 50;
	- 3) postać niemożliwą do zeskanowania, np. publikacje, dokumenty zbindowane;
	- 4) mająca nieczytelną treść;
	- 5) mająca postać inną niż papierowa;
	- 6) treść lista przesyłek, dla których nie wykonuje się pełnego odwzorowywania cyfrowego ze względu na treść stanowi [załącznik do niniejszej](#page-19-0) procedury.
- <span id="page-7-3"></span>2.4.4 W przypadku przesyłek wpływających niepodlegających pełnemu odwzorowaniu cyfrowemu pracownik punktu kancelaryjnego wykonuje odwzorowanie cyfrowe co najmniej pierwszej strony przesyłki – o ile jest to możliwe i zasadne, lub koperty, jeżeli odwzorowanie cyfrowe pierwszej strony przesyłki jest niemożliwe.
- 2.4.5 W przypadku przesyłek nieotwieranych w kancelarii ogólnej w centrali lub uprawnionym sekretariacie w komórce organizacyjnej oddziału GDDKiA (np. oddział, rejon, biuro kierownika projektu) odwzorowanie cyfrowe przesyłki, zgodnie z zasadami określonymi w pkt [2.4](#page-7-2) - [2.4.4,](#page-7-3) wykonuje pracownik punktu kancelaryjnego w komórce organizacyjnej mającej możliwość otworzenia przesyłki.
- 2.4.6 W przypadku wątpliwości czy dokument podlega pełnemu odwzorowaniu cyfrowemu, pracownik punktu kancelaryjnego może podjąć decyzję o niewykonaniu pełnego odwzorowania cyfrowego przesyłki.
- 2.4.7 W przypadku braku odwzorowania cyfrowego odwzorowanie takie może zostać wykonane, o ile jest to możliwe i zasadne, przez punkt kancelaryjny w komórce organizacyjnej mającej dostęp do przesyłki w postaci nieelektronicznej.
- 2.4.8 Odwzorowanie cyfrowe wykonuje się z należytą starannością i w jakości technicznej umożliwiającej zapoznanie się z treścią przesyłki bez potrzeby sięgania do pierwowzoru w postaci nieelektronicznej.
- 2.4.9 Pracownik wykonujący odwzorowanie cyfrowe dokonuje weryfikacji jakości odwzorowań cyfrowych w trakcie skanowania przesyłki oraz odpowiada za kompletność i poprawność tego odwzorowania.

2.4.10 Jeżeli w trakcie dokumentowania przebiegu załatwiania i rozstrzygania sprawy zostanie stwierdzone, że odwzorowanie cyfrowe nie powinno było zostać wykonane dla danej przesyłki, odwzorowanie takie może zostać usunięte z EZD-PUW przez uprawnionego pracownika z wykorzystaniem funkcjonalności "Usuń zawartość" dostępnej w menu podręcznym dokumentu.

### <span id="page-8-0"></span>**2.5 Skład chronologiczny i skład informatycznych nośników danych**

2.5.1 Dokumentacja w postaci nieelektronicznej w sprawach prowadzonych elektronicznie oraz dokumentacja nietworząca akt sprawy przypisana do symboli JRWA, w ramach których czynności kancelaryjne dokonywane są elektronicznie (przesyłki wpływające oraz elementy akt wytworzone wewnątrz GDDKiA), jest przechowywana w składzie chronologicznym.

#### <span id="page-8-1"></span>**2.6 Rozdzielanie przesyłek wpływających**

- 2.6.1 Po zarejestrowaniu przesyłek w RPW pracownik punktu kancelaryjnego dokonuje ich rozdziału w EZD-PUW, poprzez przekazanie lub założenie koszulki wraz z plikami zawierającymi dokumentację załączoną do danej przesyłki.
- 2.6.2 Przesyłki wpływające w postaci nieelektronicznej lub na informatycznym nośniku danych, które bezpośrednio po rejestracji w RPW nie podlegają przekazaniu do składu chronologicznego lub składu informatycznych nośników danych, przekazywane są również poza EZD-PUW, w postaci w jakiej wpłynęły do GDDKiA.
- 2.6.3 Przesyłki wpływające w postaci nieelektronicznej, których treść nie została w pełni odwzorowana w EZD-PUW, lub przesyłki na informatycznym nośniku danych, których zawartość nie została w pełni przeniesiona do EZD-PUW, po rejestracji w odpowiednim składzie, przekazywane są poza EZD-PUW, w postaci w jakiej wpłynęły do GDDKiA.
- 2.6.4 Przesyłki, które nie dokumentują działalności GDDKiA, o których mowa w pkt [2.2.1. ppkt 3](#page-9-3), są rozdzielane wyłącznie poza EZD-PUW w postaci, w jakiej wpłynęły do GDDKiA, tj. w postaci nieelektronicznej, za pośrednictwem poczty elektronicznej lub na informatycznym nośniku danych.
- 2.6.5 Przesyłki wpływające drogą elektroniczną poprzez ESP rejestrowane są automatycznie przez EZD-PUW, a ich rozdziału dokonuje pracownik kancelarii ogólnej lub uprawnionego sekretariatu w oddziale GDDKiA.
- 2.6.6 Pracownik kancelarii ogólnej w centrali lub uprawnionego sekretariatu w komórce organizacyjnej oddziału GDDKiA (np. oddział, rejon, biuro kierownika projektu) rozdziela przesyłki wpływające, z zastrzeżeniem pkt [2.6.10](#page-9-3), na właściwe sekretariaty komórek organizacyjnych w centrali i sekretariaty członków Kierownictwa GDDKiA oraz na właściwe komórki organizacyjne w oddziałach GDDKiA lub określone stanowiska pracy.
- 2.6.7 W przypadku błędnego skierowania przesyłki wpływającej, odbiorca niezwłocznie przekazuje ją zgodnie z kompetencjami do właściwej komórki organizacyjnej lub zwraca do punktu kancelaryjnego, z równoczesnym przekazaniem otrzymanej dokumentacji poza EZD-PUW, o ile taką otrzymał.
- 2.6.8 Pracownik sekretariatu komórki organizacyjnej w centrali lub sekretariatu członka Kierownictwa GDDKiA oraz sekretariatu w oddziale GDDKiA lub komórki organizacyjnej oddziału GDDKiA (np. rejon, biuro kierownika projektu) po otrzymaniu przesyłki wpływającej, wykonaniu kontroli poprawności metadanych, ewentualnym uzupełnieniu brakujących metadanych oraz ich zapisie:
	- 1) uzupełnia nazwę koszulki poprzez opisanie treści przesyłki w sposób umożliwiający jej identyfikację, jeżeli przesyłka jest przeznaczona do dekretacji;
	- 2) przekazuje koszulkę z przesyłką (w tym również koszulkę udostępnioną) do dekretacji z zastrzeżeniem pkt [2.6.10;](#page-9-3)
	- 3) przekazuje koszulkę z przesyłką bezpośrednio do określonego członka Kierownictwa GDDKiA, określonej komórki organizacyjnej lub wewnętrznej komórki organizacyjnej, bądź na określone stanowisko pracy, w przypadku, o którym mowa w pkt [2.6.10.](#page-9-3)
- 2.6.9 Pracownik sekretariatu komórki organizacyjnej w centrali lub sekretariatu członka Kierownictwa GDDKiA oraz sekretariatu w oddziale GDDKiA lub komórki organizacyjnej oddziału GDDKiA (np. rejon, biuro kierownika projektu) po otrzymaniu przesyłki wpływającej w postaci nieelektronicznej jest

zobowiązany do wykonania poza EZD-PUW, oprócz czynności już wykonanych w EZD-PUW, jednej z poniższych czynności:

- 1) zatrzymania dokumentacji w sekretariacie, a po wykonaniu dekretacji przez członka Kierownictwa GDDKiA lub kierownika komórki organizacyjnej w EZD-PUW, dołączenia dekretacji zastępczej i przekazania dokumentacji w postaci nieelektronicznej do właściwego pracownika;
- 2) przekazania dokumentacji do członka Kierownictwa GDDKiA lub kierownika komórki organizacyjnej, a następnie po dokonanej dekretacji, odbioru dokumentacji, dołączenia dekretacji zastępczej i przekazanie jej do właściwego pracownika;
- 3) przekazania dokumentacji do właściwego pracownika w przypadku, o którym mowa pkt [2.6.10.](#page-9-3)
- <span id="page-9-3"></span>2.6.10 Jeżeli z regulaminu organizacyjnego lub odrębnej dyspozycji osoby uprawnionej jednoznacznie wynika, że przesyłka powinna być skierowana do załatwienia do określonej komórki organizacyjnej lub na określone stanowisko pracy, przesyłki rozdziela się bez dekretacji do właściwych komórek organizacyjnych lub na stanowiska pracy. Rozdziału może dokonać punkt kancelaryjny bezpośrednio po zarejestrowaniu przesyłki.

#### <span id="page-9-0"></span>**2.7 Dekretacja**

- 2.7.1 Przesyłki, poza wymienionymi w [pkt 2.2.1](#page-4-2), osoba upoważniona dekretuje w EZD-PUW.
- 2.7.2 W EZD-PUW istnieją cztery sposoby dekretacji przesyłek:
	- 1) przekazanie, jeżeli przesyłka dotyczy właściwości jednej komórki organizacyjnej, jednej wewnętrznej komórki organizacyjnej lub jednego pracownika;
	- 2) przekazanie z jednoczesnym udostępnieniem, jeżeli przesyłka dotyczy właściwości kilku komórek organizacyjnych, wewnętrznych komórek organizacyjnych lub kilku pracowników, przy czym została wyznaczona komórka lub pracownik odpowiedzialny za całą sprawę;
	- 3) udostępnienie, w przypadku przesyłek wymagających tylko zapoznania się z treścią (do wiadomości) przez więcej niż jedną komórkę lub więcej niż jednego pracownika;
	- 4) utworzenie kopii wewnętrznej, jeżeli przesyłka dotyczy więcej niż jednej sprawy (np. skarga i wniosek o udostepnienie informacji publicznej, kiedy każde z ww. zagadnień bedzie załatwiane odrębnie przez dwie lub więcej komórek organizacyjnych, wewnętrznych komórek organizacyjnych lub przez dwóch lub więcej pracowników).
- 2.7.3 Po otrzymaniu przesyłki do dekretacji i zapoznaniu się z jej treścią, osoba upoważniona (do dekretacji) dokonuje dekretacji lub zwraca przesyłkę do pracownika sekretariatu z poleceniem rozdzielenia w EZD-PUW.
- 2.7.4 Zaleca się umieszczanie w dekretacji następujących informacji:
	- 1) poleceń odnośnie sposobu rozpatrzenia i załatwienia sprawy;
	- 2) wskazań, co do komórki lub pracownika, któremu należy przekazać koszulkę lub komórek lub pracowników, którym koszulkę należy udostępnić, w celu umożliwienia im zapoznania się z treścią przesyłki;
	- 3) wskazań co do terminu załatwienia sprawy.
- 2.7.5 Jeżeli przesyłka dotyczy sprawy prowadzonej nieelektronicznie, po wykonaniu dekretacji w EZD-PUW, na przesyłce w postaci nieelektronicznej umieszcza się dekretację zastępczą.
- 2.7.6 W przypadku błędnej dekretacji, zmiany dekretacji dokonuje osoba, która zadekretowała przesyłkę. Pracownik zwraca błędnie zadekretowaną przesyłkę w EZD-PUW do osoby, od której przesyłkę otrzymał, wskazując w polu "Uwagi" propozycję zmiany dekretacji lub przyczynę zwrotu. Pracownik, który otrzymał błędnie zadekretowaną przesyłkę, zwraca również dokumenty w postaci nieelektronicznej, o ile je otrzymał.

#### <span id="page-9-1"></span>**Rozdział 3 Prowadzenie spraw**

#### <span id="page-9-2"></span>**3.1 Ogólne zasady prowadzenia spraw**

3.1.1 Pracownik, po otrzymaniu przesyłki i zapoznaniu się z treścią dokumentów, jest zobowiązany do weryfikacji metadanych pod kątem ich poprawności i kompletności oraz modyfikacji nazwy koszulki oraz nazw poszczególnych dokumentów, jeżeli jest to konieczne.

- 3.1.2 Pracownik ustala, czy otrzymane dokumenty:
	- 1) dotyczą nowej sprawy;
	- 2) dotyczą istniejącej sprawy;
	- 3) należą do grupy wskazanej jako dokumentacja nietworząca akt sprawy
	- 4) zostały przekazanie do wiadomości.

# <span id="page-10-0"></span>**3.2 Zakładanie nowej sprawy**

- 3.2.1 Jeżeli w otrzymanej koszulce znajduje się dokumentacja rozpoczynająca nową sprawę, pracownik, który ją otrzymał, zakłada sprawę w EZD-PUW.
- 3.2.2 Zakładanie sprawy w EZD-PUW realizowane jest poprzez nadanie znaku sprawy, w tym sklasyfikowanie jej według właściwego symbolu klasyfikacyjnego JRWA oraz zakwalifikowanie jej według domyślnej dla danego symbolu JRWA kategorii archiwalnej. Numer sprawy jest nadawany automatycznie dla danego symbolu JRWA, dla danej komórki, w danym roku kalendarzowym.
- 3.2.3 Zakładanie sprawy w EZD-PUW jest jednoznaczne z rejestracją sprawy w spisie spraw.
- 3.2.4 Klasy JRWA, dla których sprawy prowadzone są elektronicznie, oznaczone są w EZD-PUW kolorem zielonym, natomiast klasy JRWA, dla których sprawy prowadzone są nieelektronicznie, oznaczone są kolorem czerwonym.
- 3.2.5 EZD-PUW uniemożliwia założenie sprawy:
	- 1) prowadzonej elektronicznie, jeżeli przesyłka wpłynęła w postaci nieelektronicznej i nie została zarejestrowana w składzie chronologicznym;
	- 2) prowadzonej nieelektronicznie, jeżeli przesyłka wpływająca została zarejestrowana w składzie chronologicznym.
- 3.2.6 Spisy spraw prowadzonych przez daną komórkę tworzone są automatycznie.
- 3.2.7 Wydruk spisu spraw prowadzonych nieelektronicznie należy odłożyć do właściwej teczki aktowej.
- 3.2.8 W EZD-PUW odzwierciedlone są wszystkie wydzielone grupy spraw (podteczki) zarejestrowane w spisach spraw.

# <span id="page-10-1"></span>**3.3 Kontynuacja istniejącej sprawy**

- 3.3.1 W przypadku otrzymania dokumentacji, która dotyczy sprawy wszczętej po uruchomieniu produkcyjnym EZD-PUW, pracownik, który otrzymał dokumentację, dołącza otrzymaną koszulkę do akt sprawy prowadzonej w EZD-PUW, korzystając z przycisku "*Powiąż*".
- 3.3.2 Powiązanie koszulki z założoną sprawą jest możliwe, jeżeli:
	- 1) uzupełniono metadane wszystkich dokumentów oraz,
	- 2) dokumentacja w postaci nieelektronicznej znajdująca się w koszulce została zarejestrowana w zbiorze składu chronologicznego, w przypadku spraw prowadzonych elektronicznie,
	- 3) dokumentacja w postaci nieelektronicznej znajdująca się w koszulce nie została zarejestrowana w zbiorze składu chronologicznego, w przypadku spraw prowadzonych nieelektronicznie;
	- 4) dokumentacja w postaci elektronicznej znajdująca się w koszulce nie została zarejestrowana w zbiorze składu chronologicznego.
- 3.3.3 W przypadku spraw założonych przed uruchomieniem EZD-PUW, pracownik prowadzący sprawę zakłada nową sprawę w EZD-PUW, stanowiącą kontynuację sprawy założonej przed uruchomieniem EZD-PUW. Znak nowej sprawy należy odnotować w teczce aktowej sprawy niezakończonej, natomiast dotychczasowy znak sprawy należy odnotować w EZD-PUW.

# <span id="page-10-2"></span>**3.4 Dokumentacja nietworząca akt sprawy**

- 3.4.1 W przypadku otrzymania dokumentacji nietworzącej akt sprawy, pracownik, który ją otrzymał, kończy pracę z dokumentem klasyfikując dokumentację według właściwego symbolu klasyfikacyjnego JRWA i kwalifikując ją według domyślnej dla danego symbolu JRWA kategorii archiwalnej odpowiednio w EZD-PUW, korzystając z opcji "Pismo nie stanowi akt sprawy", oraz wybiera symbol JRWA z wykazu dokumentacji nietworzącej akt sprawy.
- 3.4.2 Jeżeli dokumentacja nietworząca akt sprawy została przekazana w postaci nieelektronicznej, pracownik, który ją otrzymał:
- 1) przekazuje dokumenty do składu chronologicznego w przypadku symboli JRWA, w ramach których czynności kancelaryjne dokonywane są elektronicznie;
- 2) odkłada dokumenty do teczki aktowej zakładanej dla klas końcowych JRWA (bez numeru sprawy) – w przypadku symboli JRWA, w ramach których czynności kancelaryjne dokonywane są nieelektronicznie.

### <span id="page-11-0"></span>**3.5 Dokumentacja przekazana do wiadomości**

- 3.5.1 W przypadku otrzymania przesyłki wpływającej do wiadomości, nie uwzględnionej w pkt 3.4.1 oraz 3.5.2, pracownik, który ją otrzymał, zakłada sprawę w EZD-PUW, a po zapoznaniu się z treścią przesyłki kończy sprawę.
- 3.5.2 W przypadku udostępnionych przesyłek wewnętrznych do wiadomości, pracownik, któremu ją udostępniono, po zapoznaniu się z treścią przesyłki kończy koszulkę.

#### <span id="page-11-1"></span>**3.6 Czynności związane z dokumentacją gromadzoną w składzie chronologicznym oraz w składzie informatycznych nośników danych**

- 3.6.1 Każdy pracownik ma możliwość wypożyczenia lub wyrejestrowania dokumentacji zgromadzonej w składzie chronologicznym, wglądu do statusu dokumentu zarejestrowanego w składzie chronologicznym oraz przekazywania do składu chronologicznego elementów akt spraw prowadzonych elektronicznie (z wyłączeniem naturalnych dokumentów elektronicznych), jeżeli dokumentacja znajduje się na jego koncie w EZD-PUW.
- 3.6.2 Dokumentację ze składu chronologicznego można:
	- 1) wypożyczyć, jeżeli istnieje potrzeba wglądu do oryginału;
	- 2) wyrejestrować, jeżeli istnieje potrzeba przesłania tej dokumentacji do innej jednostki (np. zwrot akt po rozpatrzeniu albo przekazanie zgodnie z właściwością) albo przesyłka dotyczy sprawy prowadzonej nieelektronicznie.
- 3.6.3 Dokumentację ze składu chronologicznego można wypożyczyć na czas rozpatrywania sprawy, tj. przed zakończeniem sprawy w EZD-PUW dokumentacja musi zostać zwrócona do składu chronologicznego.
- 3.6.4 Wypożyczanie lub wyrejestrowywanie dokumentacji ze składu chronologicznego realizowane jest na podstawie zamówień składanych przez pracowników z wykorzystaniem funkcjonalności EZD-PUW. W szczególnie uzasadnionych i pilnych przypadkach, na wniosek kierownika komórki, możliwe jest wypożyczenie lub wyrejestrowanie bez uprzedniego zamówienia w EZD-PUW.
- 3.6.5 Wypożyczanie, wyrejestrowywanie i zwrot dokumentów odbywa się w godzinach ustalonych przez Dyrektora Generalnego GDDKiA dla centrali oraz Dyrektora Oddziału GDDKiA. W szczególnie uzasadnionych i pilnych przypadkach, na wniosek kierownika komórki, możliwe jest wypożyczenie lub wyrejestrowanie dokumentu w innych godzinach.
- 3.6.6 Prowadzący sprawę, który wypożyczył dokumentację, zobowiązany jest do jej ochrony przed uszkodzeniem, zniszczeniem, zdekompletowaniem bądź utratą oraz do terminowego jej zwrotu.
- 3.6.7 Wypożyczanie, wyrejestrowywanie oraz zwrot informatycznych nośników danych odbywa się na analogicznych zasadach jak w przypadku wypożyczeń, wyrejestrowywania oraz zwrotu dokumentacji ze składu chronologicznego, o których mowa w pkt 3.6.1 – 3.6.6.
- 3.6.8 Jeżeli do komórki zostanie przekazana dokumentacja w postaci nieelektronicznej, stanowiąca część akt sprawy prowadzonej elektronicznie, pracownik prowadzący sprawę wykonuje jej odwzorowanie cyfrowe, o ile takie nie zostało wykonane i niezwłocznie przekazuje tę dokumentację do rejestracji w składzie chronologicznym.
- 3.6.9 Dla elementów akt spraw prowadzonych elektronicznie wytworzonych w postaci nieelektronicznej (np. drugi egzemplarz pisma wysyłanego w postaci papierowej, lista obecności), pracownik prowadzący sprawę wykonuje ich odwzorowanie cyfrowe, o ile jest to możliwe, i niezwłocznie przekazuje do rejestracji w składzie chronologicznym. Jeżeli na dokumentach tych nie ma numeru identyfikacyjnego nadanego w EZD-PUW pracownik prowadzący sprawę nanosi na dokument trójczłonowy "Identyfikator dokumentu", dostępny z poziomu metadanych dokumentu.
- 3.6.10 Dla elementów akt spraw wytworzonych wewnątrz GDDKiA w postaci elektronicznej (np. płyta CD lub DVD z nagranym filmem, pamięć flash) pracownik prowadzący sprawę niezwłocznie przekazuje je do rejestracji w składzie informatycznych nośników danych. Jeżeli do nośnika danych nie dołączono dokumentu należy w EZD-PUW wytworzyć nowy element (np. nowy dokument MS Word), który po

uzupełnieniu metadanych pozwoli na zarejestrowanie nośnika danych w składzie informatycznych nośników danych wewnętrznych, z wykorzystaniem otrzymanego trójczłonowego "Identyfikatora dokumentu".

3.6.11 Przesyłki na nośniku papierowym, zgromadzone w składzie chronologicznym, po upływie pełnych dwóch lat kalendarzowych, licząc od pierwszego stycznia roku następującego po roku, dla którego powstał zbiór przesyłek w składzie, przekazuje się do archiwum zakładowego.

# <span id="page-12-0"></span>**3.7 Zasady kompletowania dokumentacji spraw**

- 3.7.1 Pełną dokumentację odzwierciedlającą przebieg załatwiania i rozstrzygania sprawy, prowadzący sprawę gromadzi:
	- 1) w EZD-PUW w przypadku spraw prowadzonych elektronicznie;
	- 2) w teczce aktowej w przypadku spraw prowadzonych nieelektronicznie.
- 3.7.2 Niezależnie od sposobu prowadzenia spraw, w trakcie załatwiania sprawy do akt sprawy dołącza się następujące dokumenty:
	- 1) przesyłki wpływające, w tym przekazane pocztą elektroniczną;
	- 2) notatki służbowe lub protokoły z rozmów przeprowadzonych z interesantami lub z czynności, w tym wykonywanych poza siedzibą GDDKiA;
	- 3) projekty pism odrzucone w toku akceptacji oraz uwagi i adnotacje odnoszące się do projektów pism, jeżeli mają znaczenie w załatwianej sprawie;
	- 4) korespondencję wewnętrzną;
	- 5) korespondencję wychodzącą, niezależnie od sposobu wysyłki;
	- 6) inne dokumenty mające znaczenie dla udokumentowania sprawy.
- 3.7.3 W przypadku spraw prowadzonych nieelektronicznie, w EZD-PUW umieszcza się obowiązkowo:
	- 1) odwzorowania cyfrowe przesyłek wpływających, wykonane zgodnie z zasadami określonymi w pkt [2.4;](#page-7-0)
	- 2) przesyłki wpływające w postaci naturalnych dokumentów elektronicznych;
	- 3) naturalne dokumenty elektroniczne przeznaczone do wysyłki za pomocą środków komunikacji elektronicznej;
	- 4) wersje ostateczne dokumentów przeznaczonych do wysyłki tradycyjnej w postaci podpisanego podpisem elektronicznym naturalnego dokumentu elektronicznego i skanu dokumentu wysłanego;
	- 5) urzędowe poświadczenia odbioru (UPO), w przypadku dokumentów wysyłanych za pomocą ESP.
- 3.7.4 W sprawach prowadzonych nieelektronicznie, w przypadku przesyłek w postaci elektronicznej (np. przesyłek wpływających przez ESP, pocztą elektroniczną lub na informatycznym nośniku danych), w aktach sprawy umieszcza się obowiązkowo:
	- 1) wydruk dokumentu elektronicznego z naniesioną i uzupełnioną pieczęcią wpływu lub odręcznie naniesionym numerem RPW i nazwą punktu kancelaryjnego rejestrującego pismo, oraz podpisem osoby, która je wydrukowała – w przypadku przesyłek wpływających;
	- 2) wydruk dokumentu elektronicznego z datą wydruku oraz podpisem osoby, która go wydrukowała – w przypadku korespondencji wysyłanej na zewnątrz;
	- 3) wydruk uwierzytelnienia, czyli potwierdzenia zgodności wydruku z naturalnym dokumentem elektronicznym – w przypadku gdy dokument elektroniczny zawiera podpis elektroniczny;
	- 4) wydruk UPO w przypadku pism wpływających lub wysyłanych przez ESP.
- <span id="page-12-2"></span>3.7.5 Uwierzytelnienia dokumentów elektronicznych (np. mail, dokument MS Word) dokonuje się poprzez naniesienie na ich wydruk informacji o uwierzytelnieniu o treści: "Potwierdzam zgodność wydruku z dokumentem przesłanym elektronicznie" wraz z datą i czytelnym podpisem osoby, która sporządziła wydruk.

# <span id="page-12-1"></span>**3.8 Zasady tworzenia nowej dokumentacji w EZD-PUW**

- 3.8.1 Projekty pism, notatek, opinii i innych dokumentów tworzone są w EZD-PUW.
- 3.8.2 EZD-PUW umożliwia:
	- 1) tworzenie dokumentów za pomocą przycisków: "Nowy", "Notatka", "Opinia" lub "ePismo" w sekcji "Akta" w widoku koszulki;
- 2) pobieranie dokumentów z dysku komputera za pomocą przycisku "Załącznik" w sekcji "Akta" w widoku koszulki.
- 3.8.3 Projekty dokumentów należy sporządzać z wykorzystaniem obowiązujących w GDDKiA wzorów blankietów korespondencyjnych w formie szablonów dostepnych za pomocą przycisku "Nowy" w sekcji "Akta" w widoku koszulki.
- 3.8.4 Nazwy dokumentów stanowiących wkłady własne w udostępnionych koszulkach należy rozpoczynać od symbolu komórki przygotowującej wkład np. "BGD uwagi do projektu ...".
- 3.8.5 EZD-PUW przechowuje i umożliwia porównanie wszystkich wersji dokumentu jakie powstają w trakcie jego tworzenia w systemie.

# <span id="page-13-0"></span>**3.9 Akceptacja dokumentów sporządzanych w GDDKiA**

- 3.9.1 Projekty dokumentów podlegają akceptacji zgodnie z obowiązującymi zasadami dla danych typów dokumentów.
- 3.9.2 Akceptacja dokumentów może być jednostopniowa lub wielostopniowa.
- 3.9.3 Akceptacja wielostopniowa polega na wstępnej akceptacji treści dokumentu i przekazaniu go do akceptacji kolejnej osobie, aż do osoby upoważnionej do jego podpisania. W EZD-PUW wykonuje się tę czynność poprzez polecenie "Przekaż" lub "Przekaż dalej" z wykorzystaniem funkcji "Szablony obiegu".
- 3.9.4 W przypadku spraw prowadzonych elektronicznie akceptacja dokumentu w EZD-PUW jest obowiązkowa.
- 3.9.5 W sprawach prowadzonych nieelektronicznie akceptacja w EZD-PUW jest zalecana w celu ustalenia ostatecznej wersji tworzonego dokumentu.
- 3.9.6 W przypadku dokumentów przewidzianych do wysłania przez ESP, akceptacja dokumentu w EZD-PUW jest obowiązkowa, bez względu na sposób prowadzenia sprawy.
- 3.9.7 Czynność akceptacji dokumentu jest realizowana w EZD-PUW za pomocą polecenia "Akceptuj dokument", a brak akceptacji za pomocą polecenia "Odrzuć dokument" dostępnych w menu podręcznym dokumentu.
- 3.9.8 Akceptacja dokumentu w EZD-PUW jest równoznaczna z parafowaniem dokumentu w postaci nieelektronicznej. W sprawach prowadzonych nieelektronicznie należy odzwierciedlić uzyskane akceptacje w aktach sprawy poprzez dołączenie wydruku akceptacji z EZD-PUW.
- 3.9.9 Pracownik przygotowujący projekt dokumentu przed jego przekazaniem do akceptacji ma obowiązek zaakceptować dokument w EZD-PUW lub złożyć parafę na dokumencie w postaci nieelektronicznej.
- 3.9.10 Akceptacja projektu dokumentu na kolejnych stopniach następuje poprzez złożenie akceptacji w EZD-PUW albo naniesienie parafy i daty na dole dokumentu w postaci nieelektronicznej.
- 3.9.11 Jeżeli projekt dokumentu nie wymaga wprowadzenia zmian na kolejnych stopniach akceptacji, osoba uprawniona podpisuje dokument.
- 3.9.12 Jeżeli projekt dokumentu wymaga wprowadzenia zmian osoba akceptująca lub uprawniona do podpisania dokumentu może:
	- 1) samodzielnie dokonać niezbędnych poprawek i zaakceptować poprawioną przez siebie wersję dokumentu;
	- 2) zwrócić dokument bez akceptacji wraz z informacją odnośnie niezbędnych zmian koniecznych do wprowadzenia;
	- 3) odrzucić dokument w tym przypadku należy z menu podrecznego wybrać polecenie "Odrzuć dokument". Po tej operacji dokument zostanie odrzucony, a dalsza jego akceptacja czy odrzucenie będzie niemożliwe do momentu kolejnej aktualizacji jego zawartości.

# <span id="page-13-1"></span>**3.10 Podpisywanie dokumentów**

- 3.10.1 Podpis elektroniczny w EZD-PUW umieszcza się na wersjach ostatecznych wszystkich dokumentów (pismo oraz ewentualnie załączniki).
- 3.10.2 Osoba upoważniona do podpisania dokumentu podpisuje odręcznie co najmniej jeden egzemplarz:
	- 1) w przypadku spraw prowadzonych elektronicznie, jeżeli wersja papierowa jest wymagana;
	- 2) jeżeli sprawa jest prowadzana nieelektronicznie.
- 3.10.3 W przypadku akt sprawy prowadzonej nieelektronicznie do akt sprawy odkłada się odpowiednio:
- 1) egzemplarz podpisanego odręcznie dokumentu, jeżeli taki egzemplarz został stworzony;
- 2) wydruk dokumentu podpisanego elektronicznie wraz z uwierzytelnieniem złożonego podpisu.
- 3.10.4 Dopuszcza się włączenie do akt sprawy wydruku dokumentu z uwierzytelnieniem podpisu złożonego w EZD-PUW wykonanym przez prowadzącego sprawę.

### <span id="page-14-0"></span>**3.11 Korespondencja wychodząca w postaci nieelektronicznej**

- 3.11.1 Przygotowane do wysyłki egzemplarze dokumentu w postaci nieelektronicznej są przekazywane do kancelarii ogólnej w centrali lub uprawnionego sekretariatu w komórce organizacyjnej oddziału GDDKiA (np. oddział, rejon, biuro kierownika projektu) w celu wysłania. Na egzemplarzu pozostającym w GDDKiA lub wydruku dokumentu z uwierzytelnieniem podpisu elektronicznego umieszcza się informację o sposobie wysyłki (np. list zwykły, polecony).
- 3.11.2 Egzemplarz dokumentu pozostający w GDDKiA lub wydruk dokumentu z uwierzytelnieniem podpisu elektronicznego (zawierający parafy lub dołączoną informację o wszystkich uzyskanych akceptacjach) dołączany jest do akt sprawy prowadzonej nieelektronicznie lub przekazywany do składu chronologicznego, jeżeli w sprawie prowadzonej elektronicznie ze względu na przepisy prawne sporządzono dodatkowy egzemplarz w postaci nieelektronicznej.
- 3.11.3 Korespondencję wychodzącą rejestruje i przygotowuje do wysyłki, w tym rejestruje korespondencję w rejestrze pism wychodzących w EZD-PUW, kopertuje dokumenty i drukuje etykiety adresowe, pracownik prowadzący sprawę.
- 3.11.4 Przesyłki należy przekazywać do kancelarii ogólnej w centrali lub uprawnionego sekretariatu w komórce organizacyjnej oddziału GDDKiA (np. oddział, rejon, biuro kierownika projektu) w zaklejonych i zaadresowanych kopertach. Na każdej przesyłce musi znajdować się kod kreskowy wygenerowany z EZD-PUW w postaci nadruku na etykiecie.
- 3.11.5 Przesyłki wysyłane za pośrednictwem operatora pocztowego dostarczone do kancelarii ogólnej w centrali lub uprawnionego sekretariatu w komórce organizacyjnej oddziału GDDKiA (np. oddział, rejon, biuro kierownika projektu) do godziny ustalonej przez Kierownictwo GDDKiA dla centrali oraz kierownictwa oddziałów są wysyłane tego samego dnia; przesyłki dostarczone później są wysyłane następnego dnia.
- 3.11.6 Do przesyłek wysyłanych za zwrotnym potwierdzeniem odbioru dołącza się odpowiedni druk potwierdzenia z naklejoną etykietą wygenerowaną z EZD-PUW. Kody kreskowe na kopercie i na zwrotnym potwierdzeniu odbioru muszą być jednakowe.
- 3.11.7 Każda przesyłka przeznaczona do wysyłki za pośrednictwem operatora pocztowego zostaje ostemplowana przez pracownika kancelarii ogólnej w centrali lub uprawnionego sekretariatu w komórce organizacyjnej oddziału GDDKiA (np. oddział, rejon, biuro kierownika projektu) pieczęcią opłaty pobranej, a następnie potwierdzona w EZD-PUW w rejestrze korespondencji wychodzącej poprzez odczytanie czytnikiem kodu kreskowego z koperty.
- 3.11.8 W rejestrze korespondencji wychodzącej w EZD-PUW dla przesyłek poleconych tworzy się Pocztową Książkę Nadawczą, którą pracownik kancelarii ogólnej w centrali lub uprawnionego sekretariatu w komórce organizacyjnej oddziału GDDKiA (np. oddział, rejon, biuro kierownika projektu) drukuje w dwóch egzemplarzach i dołącza do ułożonych w kolejności listów poleconych.
- 3.11.9 Przesyłki zwykłe, po potwierdzeniu ich przyjęcia przez kancelarię ogólną w centrali lub uprawniony sekretariat w komórce organizacyjnej oddziału GDDKiA (np. oddział, rejon, biuro kierownika projektu) w EZD-PUW w rejestrze korespondencji wychodzącej, są segregowane według rodzaju. Następnie dołączane jest do nich zbiorcze zestawienie ilościowe sporządzone przez pracownika kancelarii ogólnej w centrali lub uprawnionego sekretariatu w komórce organizacyjnej oddziału GDDKiA (np. oddział, rejon, biuro kierownika projektu).
- 3.11.10W przypadku przesyłek doręczanych osobiście, potwierdzenie doręczenia przesyłki pracownik prowadzący sprawę:
	- 1) włącza do akt sprawy prowadzonej nieelektronicznie;
	- 2) przekazuje do składu chronologicznego w przypadku spraw prowadzonych elektronicznie.
- 3.11.11Przygotowana przez kancelarię ogólną w centrali lub uprawniony sekretariat w komórce organizacyjnej oddziału GDDKiA (np. oddział, rejon, biuro kierownika projektu) korespondencja jest dostarczana do operatora pocztowego lub odbierana przez właściwe jednostki.

<span id="page-15-3"></span>3.11.12Pocztowa Książka Nadawcza jest podstawą do złożenia reklamacji, w przypadku niedostarczenia przesyłki lub jej zgubienia, bądź zagubienia zwrotnego potwierdzenia odbioru.

# <span id="page-15-0"></span>**3.12 Korespondencja wychodząca w postaci elektronicznej**

- 3.12.1 Korespondencję wychodzącą w postaci elektronicznej, w tym wiadomości e-mail, rejestruje i przygotowuje do wysyłki pracownik prowadzący sprawę.
- 3.12.2 Korespondencję wychodzącą w postaci elektronicznej, w tym wiadomości e-mail lub pliki XML – w przypadku wysyłki przez ESP, rejestruje i przygotowuje do wysyłki pracownik prowadzący sprawę.
- 3.12.3 Dokumenty przeznaczone do wysyłki w postaci elektronicznej mogą zostać wysłane przez pracownika prowadzącego sprawę albo przez sekretariat – w przypadku wysyłki przez ESP.
- 3.12.4 Wysyłkę dokumentów w postaci elektronicznej przez ESP należy stosować w przypadku wysyłki korespondencji do:
	- 1) podmiotów publicznych jeżeli nie jest wymagana forma nieelektroniczna przesyłki;
	- 2) podmiotu (w tym osoby fizycznej), który spełni jeden z następujących warunków:
		- a) złoży podanie w formie dokumentu elektronicznego za pośrednictwem ESP,
		- b) wystąpi do GDDKiA o doręczenie dokumentu w formie elektronicznej i wskaże adres elektroniczny,
		- c) wyrazi zgodę na doręczanie pism w postępowaniu za pomocą środków komunikacji elektronicznej i wskaże adres elektroniczny.
- 3.12.5 W celu wysłania dokumentu podpisanego podpisem elektronicznym za pośrednictwem ESP, formularz XML może wypełnić i podpisać podpisem elektronicznym w EZD-PUW inna osoba niż upoważniona do podpisania dokumentu. Dokument podpisany przez upoważnioną osobę jest dołączany do formularza XML.

# <span id="page-15-1"></span>**3.13 Zakończenie sprawy**

- 3.13.1 Po ostatecznym załatwieniu sprawy pracownik prowadzący sprawę kończy ją w EZD-PUW.
- 3.13.2 Przed zakończeniem sprawy pracownik prowadzący sprawę ma obowiązek:
	- 1) uzupełnienia metadanych dokumentów znajdujących się w prowadzonej sprawie;
	- 2) zwrotu do składu chronologicznego wypożyczonych dokumentów, w przypadku sprawy prowadzonej elektronicznie.
- 3.13.3 Jeżeli otrzymane pismo stanowi podstawę do zakończenia sprawy, tj. nie jest wymagana odpowiedź bądź inny dokument w sprawie, bądź sprawa została zakończona ustnie, co wynika z treści przesyłki lub treści dekretacji, pracownik prowadzący sprawę, po weryfikacji metadanych otrzymanej dokumentacji, włączeniu dokumentacji do akt sprawy lub przekazaniu jej do składu chronologicznego, kończy sprawę w EZD-PUW.
- 3.13.4 Jeżeli sprawa została załatwiona ustnie, ale nie wynika to z treści przesyłki lub treści dekretacji, pracownik prowadzący sprawę sporządza w aktach sprawy notatkę opisującą sposób załatwienia sprawy oraz kończy sprawę w EZD-PUW.
- 3.13.5 Forma ustnego załatwiania spraw może być stosowana w odniesieniu do spraw niewymagających sporządzenia pisemnej odpowiedzi.
- 3.13.6 Zakończenie sprawy w EZD-PUW powoduje przyporządkowanie daty jej ostatecznego załatwienia. W przypadku spraw prowadzonych nieelektronicznie, pracownik prowadzący sprawę układa chronologicznie wszystkie pisma dokumentujące sposób załatwienia sprawy w aktach sprawy.

# <span id="page-15-2"></span>**3.14 Korespondencja wewnętrzna**

- 3.14.1 Korespondencja wewnętrzna, czyli korespondencja pomiędzy komórkami organizacyjnymi, wewnętrznymi komórkami organizacyjnymi lub centralą GDDKiA i oddziałami wojewódzkimi, w których wdrożono EZD prowadzona jest w EZD-PUW.
- 3.14.2 Korespondencja wewnętrzna pomiędzy centralą GDDKiA i oddziałami wojewódzkimi wewnątrz komórek GDDKiA, w których wdrożono EZD przekazywana jest za pomocą szyny danych. W tym przypadku w widoku pisma/sprawy należy przejść do belki korespondencji oraz wybrać z menu podręcznego polecenie "Wyślij do EZD". Korespondencja wewnętrzna przekazana za pomocą szyny danych trafia bezpośrednio do punktu kancelaryjnego centrali GDDKiA lub oddziału wojewódzkiego.
- 3.14.3 Korespondencja wewnętrzna kierowana do innych komórek podpisywana jest podpisem elektronicznym dla spraw zarezerwowanych do podpisu przez kierującego komórką. W uzasadnionych

przypadkach można skorzystać z funkcji przewidzianej dla akceptacji dokumentu, np. gdy dokument sporządzany jest na formularzu, który w komórce organizacyjnej odpowiedzialnej za całość sprawy będzie podlegał uzupełnianiu.

- <span id="page-16-2"></span>3.14.4 Przekazywanie korespondencji wewnętrznej w formie papierowej dopuszczalne jest wyłącznie w sytuacji, gdy wymagają tego przepisy prawa.
- 3.14.5 W przypadku, o którym mowa w pkt [3.14.44](#page-16-2), w EZD-PUW zamieszcza się wersję ostateczną dokumentu w postaci naturalnego dokumentu elektronicznego lub skan dokumentu, a jeżeli nie jest to możliwe – informację w formie notatki zawierającej sygnaturę sprawy, nazwisko osoby podpisującej, datę podpisania pisma oraz informację o przekazaniu pisma w postaci nieelektronicznej. Dokumentację dołączoną do koszulki udostępnia się odbiorcy.
- 3.14.6 Jeżeli z procedur szczegółowych, treści dokumentu lub treści dekretacji wynika, że razem z koszulką albo dokumentem przekazaną/ym albo udostępnioną/ym w EZD-PUW, powinien być przekazany dokument w postaci nieelektronicznej, należy dokonać jego przekazania niezwłocznie.
- 3.14.7 Korespondencję wewnętrzną w EZD-PUW przekazuje się za pomocą polecenia:
	- 1) "Przekaż", jeżeli dekretujący lub komórka kieruje dokument do realizacji do komórki odpowiedzialnej za całość sprawy; sprawa jest wtedy zakładana w komórce odpowiedzialnej za całość sprawy;
	- 2) "Udostępnij", jeżeli komórka odpowiedzialna za całość sprawy w trakcie załatwiania sprawy współpracuje z innymi komórkami w zakresie ich właściwości merytorycznej lub dokument jest przekazywany innym komórkom do wiadomości;
	- 3) "Zatwierdź", jeżeli współpracująca komórka dołącza przygotowany wkład własny (odpowiedź na udostępnione pismo wewnętrzne) do sprawy prowadzonej przez komórkę odpowiedzialną za całość sprawy. Komórka przygotowująca wkład własny nie przypisuje udostępnionego dokumentu do sprawy;
	- 4) "Wyślij do EZD", w przypadku korespondencji, o której mowa w pkt [3.14.2.](#page-15-3)
- 3.14.8 Na podstawie otrzymanych wkładów własnych z komórek współpracujących komórka odpowiedzialna za całość sprawy przygotowuje ostateczne stanowisko w sprawie. Zaleca się udostępnienie podpisanej wersji stanowiska komórkom współpracującym.
- 3.14.9 Wydruk dokumentu stanowiącego korespondencję wewnętrzną, który stanowi element akt danej sprawy prowadzonej nieelektronicznie, wykonywany jest wraz z uwierzytelnieniem podpisu elektronicznego (o ile ten dokument został podpisany), o którym mowa w pkt [3.7.5](#page-12-2), wyłącznie przez prowadzącego daną sprawę. W komórkach współpracujących nie dokonuje się wydruku dokumentów stanowiących korespondencję wewnętrzną.
- 3.14.10W przypadku błędnego przekazania/udostępnienia koszulki/dokumentu, koszulkę/dokument przekazuje się zgodnie z kompetencjami do właściwej komórki z odpowiednią adnotacją w polu uwagi.
- 3.14.11 Korespondencja wewnętrzna znajduje się w raporcie w EZD-PUW pn. "Rejestr pism wewnętrznych". W przypadku polecenia "Udostępnij" lub "Zatwierdź" opcja rejestracji w Rejestrze pism wewnętrznych jest domyślnie zaznaczona.
- 3.14.12Rejestr pism wewnętrznych tworzy się automatycznie w EZD-PUW.
- 3.14.13Korespondencji wewnętrznej nie rejestruje się w RPW.
- 3.14.14Informacje lub dokumenty o charakterze wewnętrznym mogą być przekazywane pocztą elektroniczną.
- 3.14.15Dyrektor Generalny GDDKiA lub kierownicy komórek, odpowiedzialni za prowadzenie określonego typu spraw, mogą określić dodatkowe wymagania dotyczące przekazywania korespondencji wewnętrznej w procedurach szczegółowych.

# <span id="page-16-0"></span>**Rozdział 4 Postępowanie z dokumentacją w przypadku zmian organizacyjnych w GDDKiA oraz w przypadku przeniesienia pracownika albo zakończenia stosunku pracy, stażu, praktyki, wolontariatu, umowy świadczenia usług na podstawie umowy cywilnoprawnej**

#### <span id="page-16-1"></span>**4.1 Postępowanie w przypadku reorganizacji GDDKiA, przeniesienia pracownika bądź zakończenia stosunku pracy**

<span id="page-16-3"></span>4.1.1 W przypadku reorganizacji, tj. likwidacji komórki organizacyjnej lub wewnętrznej komórki organizacyjnej, przekazania zadań do innej komórki organizacyjnej lub wewnętrznej komórki organizacyjnej, przeniesienia pracownika do innej komórki organizacyjnej lub innej wewnętrznej komórki organizacyjnej z równoczesną zmianą obowiązków bądź zakończenia stosunku pracy, pracownik prowadzący sprawę ma obowiązek:

- 1) przekazać do archiwum zakładowego dokumentację spraw zakończonych oraz dokumentację niestanowiącą akt sprawy, w trybie określonym w Rozdziale IV Instrukcji kancelaryjnej;
- 2) uporządkować i przekazać dokumentację nieelektroniczną spraw niezakończonych kierownikowi komórki przejmującej zadania reorganizowanej komórki;
- 3) uporządkować i przekazać w EZD-PUW dokumentację elektroniczną spraw niezakończonych pracownikowi przejmującemu obowiązki służbowe lub bezpośredniemu przełożonemu.
- 4.1.2 Z przekazań dokumentacji, o których mowa w pkt [Rozdział 1,](#page-16-3) sporządza się spisy zdawczo-odbiorcze.
- <span id="page-17-1"></span>4.1.3 W przypadku reorganizacji pracownik przejmujący dokumentację spraw niezakończonych dokonuje ich ponownego zarejestrowania, tj.:
	- 1) nadaje sprawom nowy znak;
	- 2) zamieszcza w aktach informację o ponownym założeniu sprawy, odnotowując znak sprawy niezakończonej w aktach nowej sprawy i znak nowej sprawy w aktach sprawy niezakończonej, w sposób umożliwiający odnalezienie wzajemnie powiązanych spraw oraz uwagę o treści: "Przerejestrowanie spraw - reorganizacja". Zmiana znaku sprawy nie usuwa z dokumentacji dotychczas nadanego znaku sprawy. Przerejestrowanie spraw niezakończonych wiąże się z przeniesieniem dokumentacji dotychczas zgromadzonej w tych sprawach do teczek aktowych założonych dla nowych spisów spraw.
- 4.1.4 Za dokumentację spraw prowadzonych przez pracownika odpowiada, po rozwiązaniu z nim stosunku pracy, jego bezpośredni przełożony.
- 4.1.5 Za dokumentację spraw prowadzonych przez pracownika odpowiada, po jego przeniesieniu, dotychczasowy bezpośredni przełożony lub przejmujący obowiązki pracownik.
- 4.1.6 Dokumentacja spraw niezakończonych znajdująca się na koncie pracownika w EZD-PUW po rozwiązaniu z nim stosunku pracy, zostaje niezwłocznie przekazana na konto pracownika przejmującego obowiązki lub na konto bezpośredniego przełożonego lub na konto pracownika sekretariatu komórki organizacyjnej, w której jest prowadzona sprawa, jeżeli bezpośrednim przełożonym jest kierownik komórki organizacyjnej lub jego zastępca.
- 4.1.7 Niezakończone koszulki udostępnione znajdujące się na kocie pracownika w EZD-PUW po rozwiązaniu z nim stosunku pracy, zostają niezwłocznie zakończone.
- 4.1.8 Po przekazaniu wszystkich koszulek/spraw pozostających w folderze "Nowe", "W realizacji" oraz "Poczekalnia", konto odchodzącego pracownika w EZD-PUW jest zamykane.
- 4.1.9 W przypadku przeniesienia pracownika w ramach tej samej komórki organizacyjnej z pozostawieniem obowiązków, pracownik dokonuje przerejestrowania spraw zgodnie z zasadami określonymi w pkt [4.1.3,](#page-17-1) bez protokolarnego przekazywania.

# <span id="page-17-0"></span>**4.2 Postępowanie w przypadku zakończenia stażu, praktyki, wolontariatu, umowy świadczenia usług na podstawie umowy cywilnoprawnej**

- 4.2.1 Po zakończeniu stażu, praktyki, wolontariatu lub umowy cywilnoprawnej, na podstawie której stażysta, praktykant, wolontariusz lub osoba zatrudniona na podstawie umowy cywilnoprawnej świadczyła określone usługi przy wykorzystaniu EZD-PUW, za prawidłowe przekazanie koszulki/sprawy wybranemu pracownikowi komórki, odpowiedziany jest opiekun stażu, praktyki lub wolontariatu, a w przypadku umów cywilnoprawnych – kierujący komórką organizacyjną, w której znajduje się dana koszulka.
- 4.2.2 Po zakończeniu stażu, praktyki, wolontariatu lub umowy cywilnoprawnej, na podstawie której stażysta, praktykant, wolontariusz lub osoba zatrudniona na podstawie umowy cywilnoprawnej świadczyła określone usługi przy wykorzystaniu EZD-PUW, koszulki/sprawy, które nie zostały zakończone, zostają niezwłocznie przekazane na konto w EZD-PUW należące do opiekuna stażu, praktyki lub wolontariatu, a w przypadku umów cywilnoprawnych – kierującego komórką organizacyjną, w której znajduje się dana koszulka, lub na konto pracownika sekretariatu tej komórki, jeżeli opiekunem jest kierownik komórki organizacyjnej lub jego zastępca.

#### <span id="page-18-0"></span>**Rozdział 5 Postępowanie w przypadku awarii EZD-PUW**

- 5.1 W przypadku wystąpienia awarii EZD-PUW w centrali koordynator czynności kancelaryjnych niezwłocznie powiadamia o tym fakcie bezpośredniego przełożonego oraz komórkę właściwą do spraw informatyki. Sposób postępowania w kancelarii ogólnej centrali jest uzależniony od przewidywanego okresu trwania awarii. Ustalenia w tym zakresie podejmowane są po konsultacjach przeprowadzonych przez komórkę organizacyjną, w której znajduje się kancelaria ogólna, z komórką właściwą do spraw informatyki.
- 5.2 W przypadku wystąpienia awarii EZD-PUW w oddziale GDDKiA pracownik uprawnionego sekretariatu w komórce organizacyjnej oddziału GDDKiA (np. oddział, rejon, biuro kierownika projektu) niezwłocznie powiadamia o tym o tym fakcie bezpośredniego przełożonego, który następnie informuje komórkę właściwą do spraw informatyki oraz koordynatora czynności kancelaryjnych w centrali. Sposób postępowania w sekretariacie w komórce organizacyjnej oddziału GDDKiA (np. oddział, rejon, biuro kierownika projektu) jest uzależniony od przewidywanego okresu trwania awarii. Ustalenia w tym zakresie podejmowane są po konsultacjach przeprowadzonych przez kierownika komórki ds. administracyjnych, z komórką właściwą do spraw informatyki.
- 5.3 Po uzyskaniu informacji z komórki organizacyjnej właściwej do spraw informatyki, że awaria jest długotrwała, tzn. jej usunięcie zajmie co najmniej kilka godzin, pracownicy Kancelarii ogólnej lub pracownicy uprawnionego sekretariatu w komórce organizacyjnej oddziału GDDKiA (np. oddział, rejon, biuro kierownika projektu) rejestrują przesyłki przyporządkowane do poszczególnych komórek, poprzez wpisanie ich w tymczasowe rejestry przesyłek prowadzone oddzielnie dla każdej komórki. Tymczasowe rejestry przesyłek mogą być prowadzone w formie elektronicznej z wykorzystaniem narzędzia elektronicznego (np. Excel) lub nieelektronicznej.
- 5.4 Po zarejestrowaniu korespondencji w tymczasowych rejestrach, przesyłki w postaci nieelektronicznej wraz z ich wykazem przekazywane są sekretariatom komórek organizacyjnych i sekretariatom członków Kierownictwa GDDKiA lub kierownictwa oddziału.
- 5.5 Po usunięciu awarii i powiadomieniu o tym fakcie użytkowników przez komórkę właściwą do spraw informatyki, pracownik sekretariatu komórki organizacyjnej lub sekretariatu członka Kierownictwa GDDKiA lub kierownictwa oddziału ma obowiązek rejestracji przesyłek w EZD-PUW i wykonania ich odwzorowania cyfrowego, zgodnie z zasadami określonymi w pkt [2.4.](#page-7-0)
- 5.6 Do czasu usunięcia awarii czynności kancelaryjne realizowane są w postaci nieelektronicznej.
- 5.7 Korespondencja wewnętrzna jest przekazywana za pośrednictwem poczty elektronicznej lub w postaci nieelektronicznej.
- 5.8 Korespondencja przeznaczona do wysłania w postaci nieelektronicznej przekazywana jest przez pracowników komórek organizacyjnych do kancelarii ogólnej w centrali lub uprawnionego sekretariatu w komórce organizacyjnej oddziału GDDKiA (np. oddział, rejon, biuro kierownika projektu). Pracownik kancelarii ogólnej w centrali lub uprawnionego sekretariatu w komórce organizacyjnej oddziału GDDKiA (np. oddział, rejon, biuro kierownika projektu) potwierdza przyjęcie przesyłki na kopii pisma.
- 5.9 Przesyłki polecone są wpisywane przez pracowników kancelarii ogólnej w centrali lub uprawnionego sekretariatu w komórce organizacyjnej oddziału GDDKiA (np. oddział, rejon, biuro kierownika projektu) ręcznie lub z wykorzystaniem narzędzia informatycznego (np. Excel) do Pocztowej Książki Nadawczej.
- 5.10 Przesyłki przeznaczone do wysyłki za pośrednictwem ESP są wysyłane przez uprawnionych pracowników za pośrednictwem ePUAP.
- 5.11 Po usunięciu awarii należy uzupełnić akta spraw w EZD-PUW.

### <span id="page-19-0"></span>**Lista przesyłek, dla których nie wykonuje się pełnego odwzorowania cyfrowego ze względu na treść:**

- 1) zaświadczenia o ukończeniu szkoleń, kursów;
- 2) oświadczenia o stanie majątkowym;
- 3) materiały reklamowe;
- 4) mandaty;
- 5) oferty zatrudnienia;
- 6) oferty zamówień publicznych;
- 7) oferty szkoleń;
- 8) wnioski socjalne;
- 9) dzienniki budowy;
- 10) odpisy aktów notarialnych;
- 11) opracowania geodezyjne;
- 12) wypisy i wyrysy z ewidencji gruntów i budynków;
- 13) dowody opłat za wydanie decyzji;
- 14) operaty szacunkowe;
- 15) poświadczenia bezpieczeństwa i inne dokumenty z ABW dotyczące postępowań sprawdzających;
- 16) oświadczenia lustracyjne i informacje o złożeniu oświadczenia lustracyjnego;
- 17) dokumenty wypożyczone, zwracane przez inne organy lub sądy;
- 18) dokumenty magazynowe Pz, Wz;
- 19) pisma przewodnie do zwrotów tytułów wykonawczych;
- 20) postanowienia Naczelników Urzędów Skarbowych w sprawach dotyczących umorzenia, wstrzymania, zakończenia postępowań egzekucyjnych;
- 21) dokumenty zawierające informacje: niejawne, tajemnicę skarbową, UNCLASSIFIED lub LIMITÉ;
- 22) zaświadczenia o zatrudnieniu i wynagrodzeniu Rp-7;
- 23) formularze PIT;
- 24) korespondencja z ZUS-em;
- 25) zajęcia komornicze pracowników;
- 26) umowy zlecenia/rachunki;
- 27) sprawozdania, które są przekazywane za pomocą Centralnej Aplikacji Statystycznej (CAS);
- 28) oferty handlowe;
- 29) życzenia okolicznościowe.

Wykaz symboli z Jednolitego Rzeczowego Wykazu Akt, w ramach których czynności kancelaryjne oraz dokumentowanie przebiegu załatwiania i rozstrzygania spraw są dokonywane w formie elektronicznej.

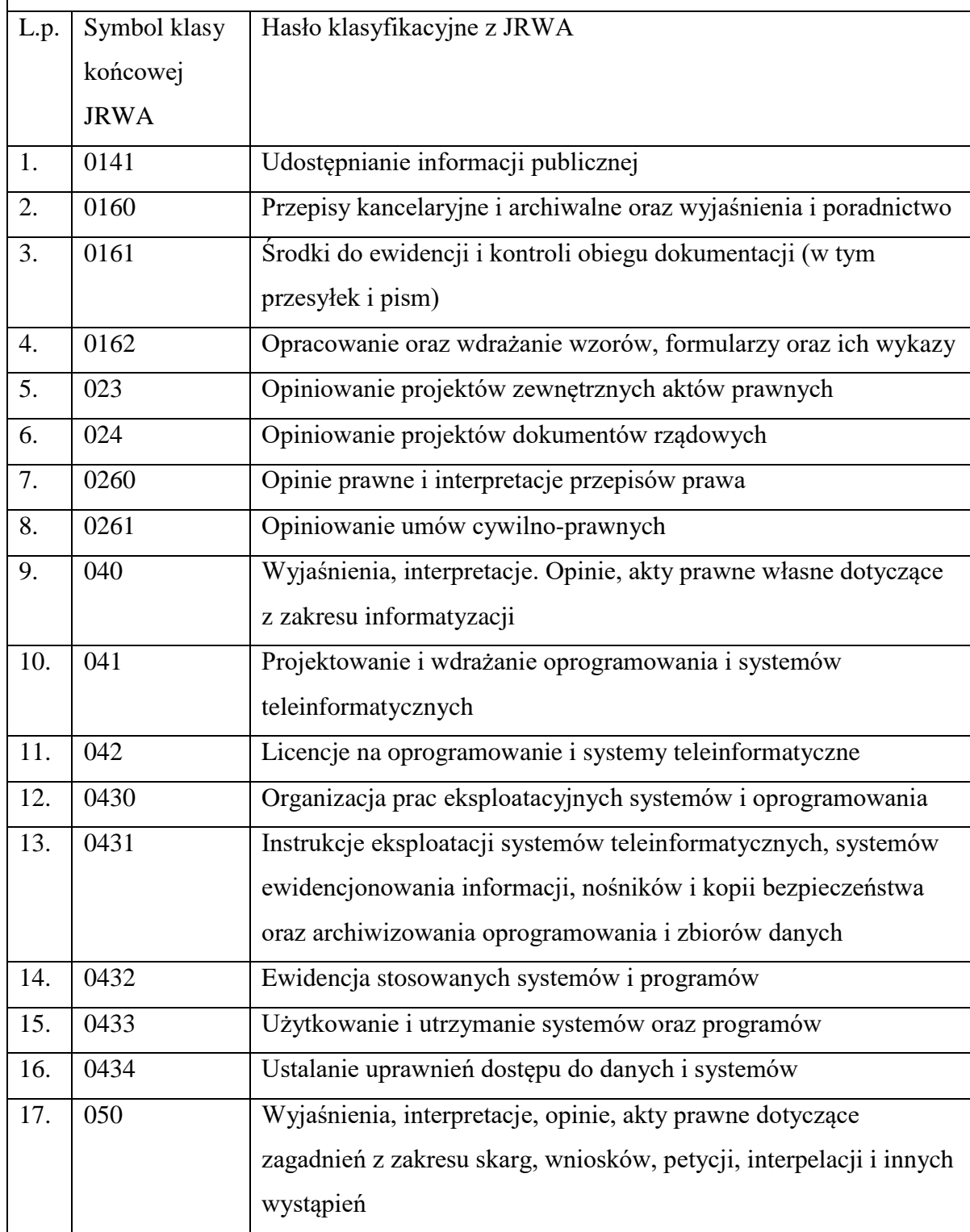

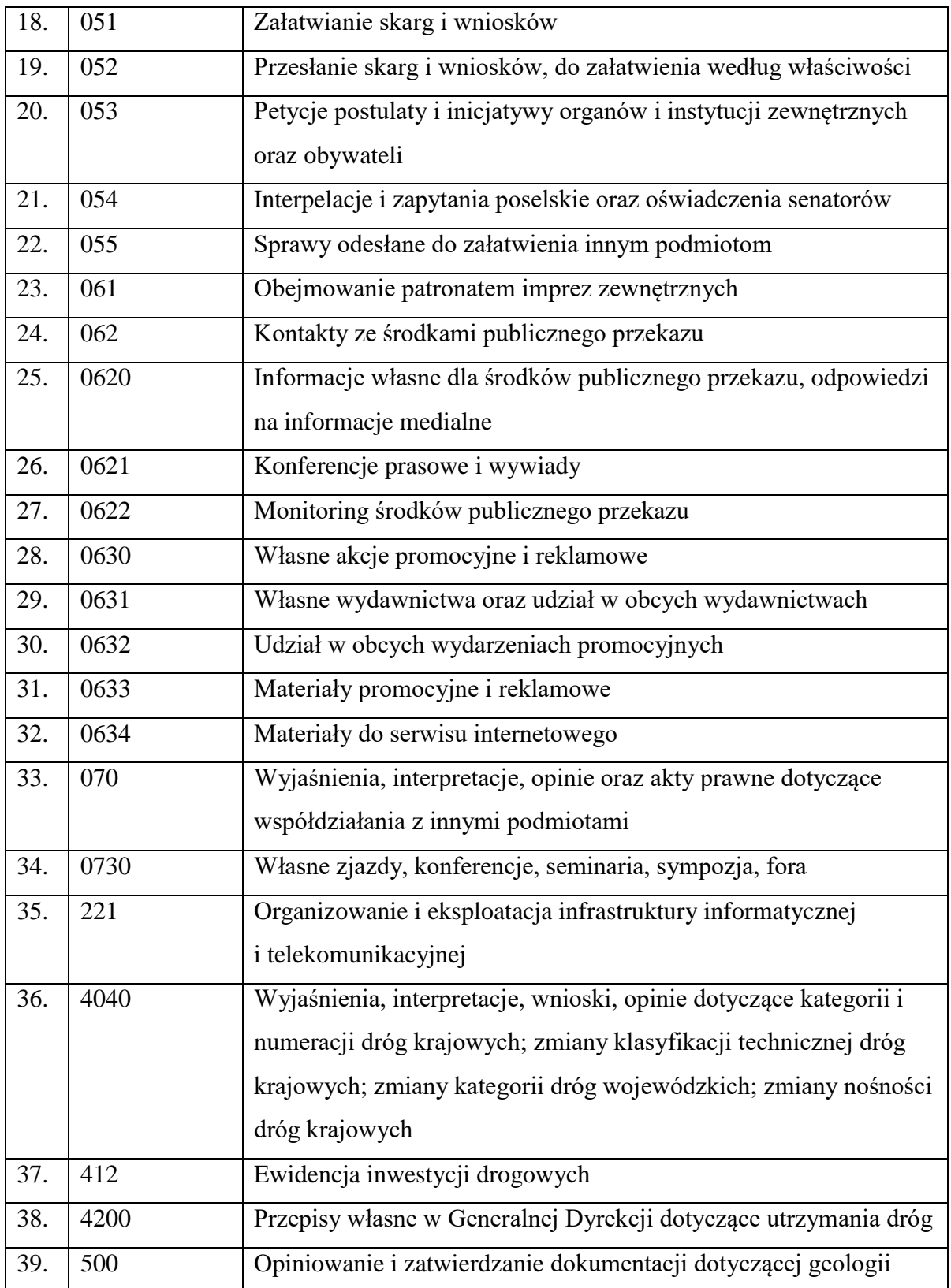